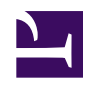

## **6. Command Line Management Utility Manual**

SoftEther VPN comes with a command line management utility called **"vpncmd"**. You can use vpncmd to perform management operations from the command line with Windows-based GUI software, such as SoftEther VPN Server Manager or SoftEther VPN Client Manager. This chapter describes how to use vpncmd and serves as a reference for all vpncmd commands.

- [6.1 Overview of vpncmd](https://www.softether.org/4-docs/1-manual/6/6.1)
- [6.2 General Usage of vpncmd](https://www.softether.org/4-docs/1-manual/6/6.2)
- [6.3 VPN Server / VPN Bridge Management Command Reference \(For Entire](https://www.softether.org/4-docs/1-manual/6/6.3) [Server\)](https://www.softether.org/4-docs/1-manual/6/6.3)
- [6.4 VPN Server / VPN Bridge Management Command Reference \(For Virtual](https://www.softether.org/4-docs/1-manual/6/6.4) [Hub\)](https://www.softether.org/4-docs/1-manual/6/6.4)
- [6.5 VPN Client Management Command Reference](https://www.softether.org/4-docs/1-manual/6/6.5)
- [6.6 VPN Tools Command Reference](https://www.softether.org/4-docs/1-manual/6/6.6)